## KEGLER Lichttechnik GmbH 22.8V 150W G6.35 10.7x47 clear transversal

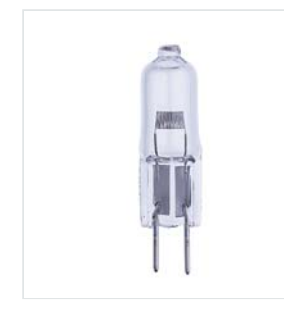

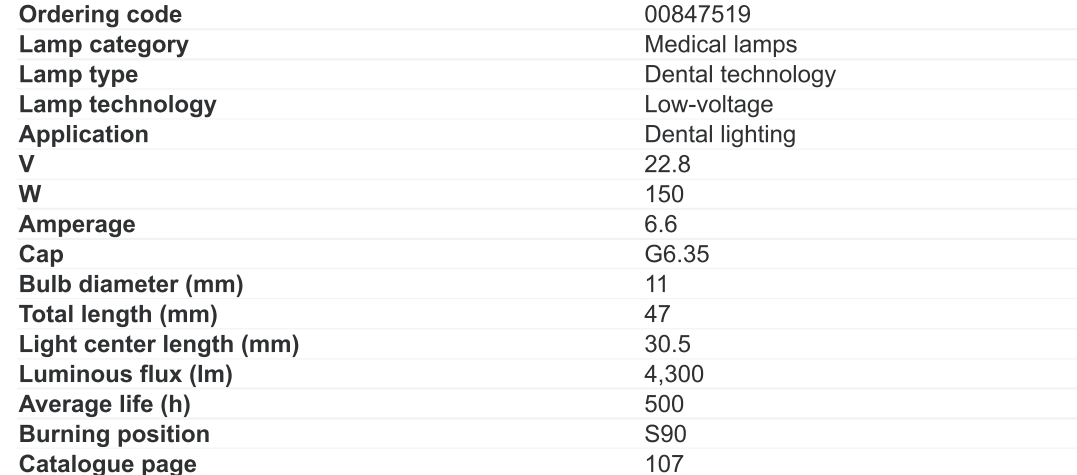